Agência Nacional do Petróleo, Gás Natural e Biocombustíveis - ANP

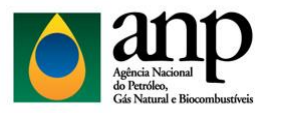

Superintendência de Distribuição e Logística - SDL

Coordenação de Autorizações - CRAT

## Manual de Preenchimento da FCT de Asfaltos

O Formulário de Comprovação de Tancagem (FCT) de Asfaltos é composto por duas guias, como apresentado na figura abaixo. Sendo: "DADOS DA BASE" e "FCT CONSOLIDADO". Encontra-se, adiante, as orientações para o seu preenchimento.

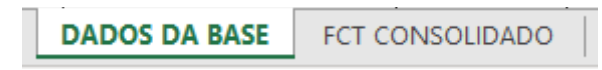

Passo 1: Preencher na guia "DADOS DA BASE", a tabela "Dados da Instalação", com os dados da instalação informados na Autorização de Operação (AO), como ilustrado no Exemplo 1;

Exemplo 1:

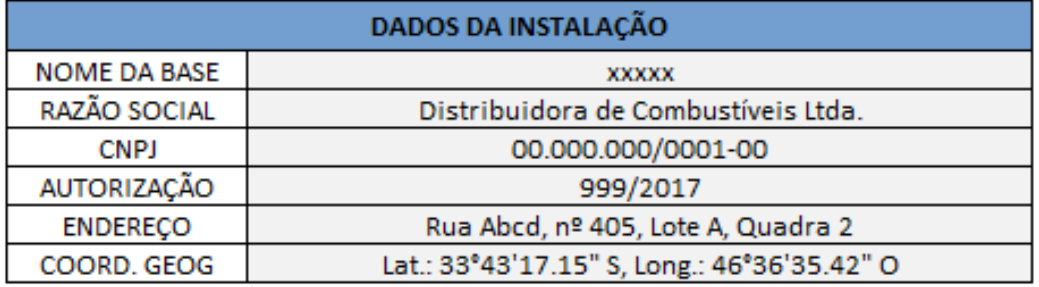

**Passo 2:** Preencher a tabela abaixo de "Dados da Instalação", com as informações referentes aos tanques da instalação que estão autorizados a operar, como ilustrado pelo Exemplo 2b. Nos campos "Produto" e "Tipo de Tanque", as opções de escolha são apresentadas ao clicar no botão ao lado direito da célula selecionada, substituindo a necessidade de preenchimento por digitação, conforme é ilustrado no Exemplo 2a. Caso não exista a opção do produto no campo de seleção, deve-se escolher a opção em branco.

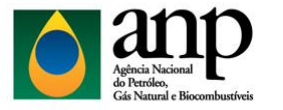

Superintendência de Distribuição e Logística - SDL

Coordenação de Autorizações - CRAT

## Exemplo 2a:

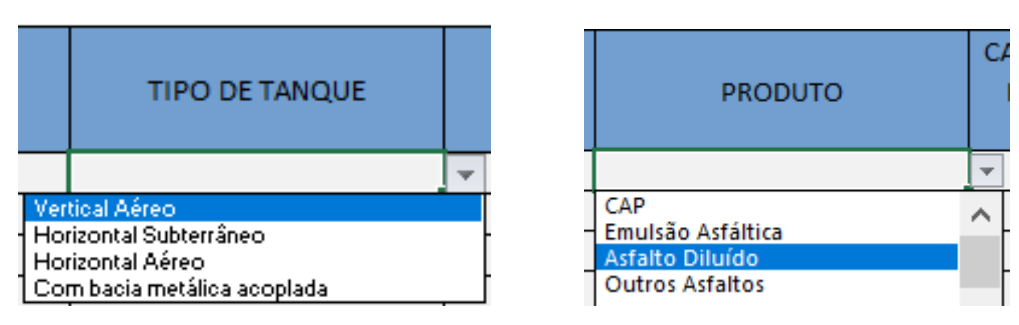

## Exemplo 2b:

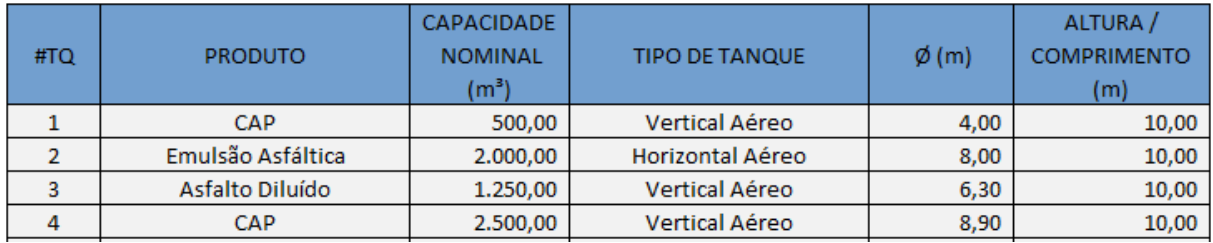

**Passo 3:** Alterar para a segunda guia, nomeada "FCT CONSOLIDADO";

**Passo 4:** Preencher a tabela "Identificação do Responsável", como ilustrado no Exemplo 3;

## Exemplo 3:

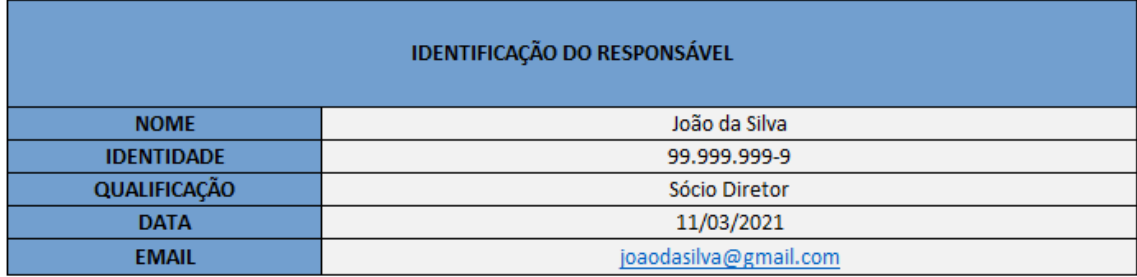

**Passo 5:** Salvar o documento em formato xlsx e anexar ao processo SEI.